### Chapter 12

# Development Tools for Microcontroller Applications

### Lesson 03

## Debugger and Simulator

### Debugger

- Traces through the codes and find the bug (error) causing code (s) in the source file(s)
- Direct examination of stack, IO ports, Registers and RAM, step by step or from one breakpoint to next

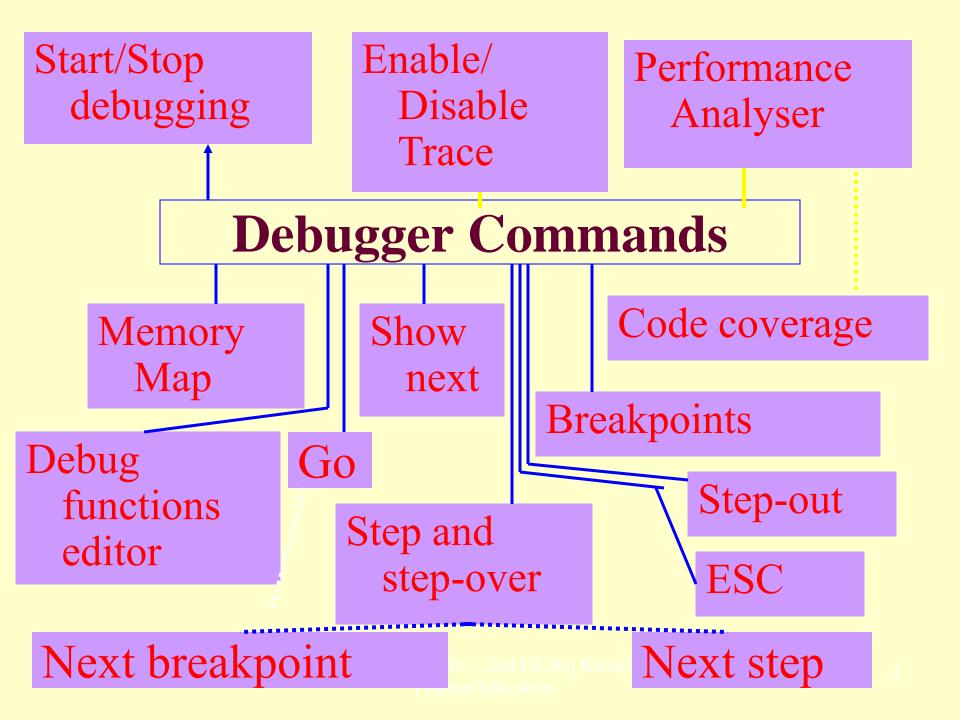

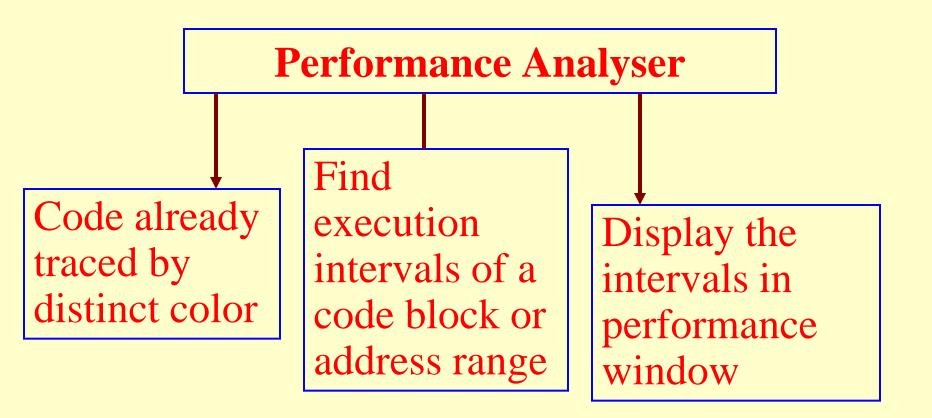

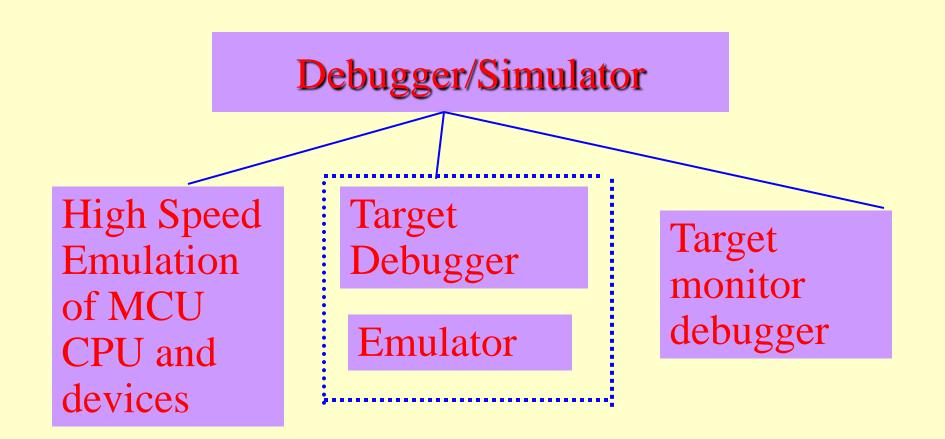

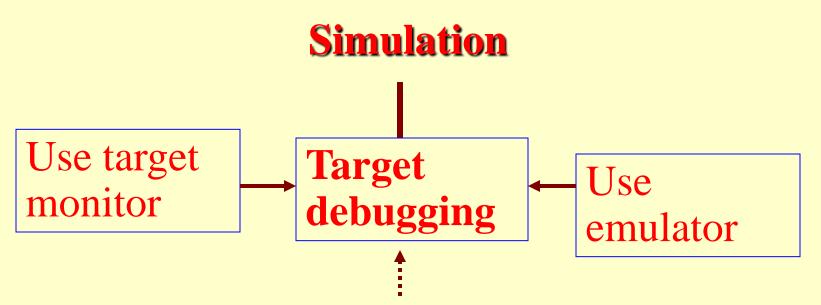

Code tested for the MCU/ system by simulating it on host computer used for code development

# Summary

#### We learnt

### Debugger and Simulator

- Tracing errors source
- Performance Analysis
- Simulating functions
- Simulating performance

### End of Lesson 03 on

### Debugger and Simulator